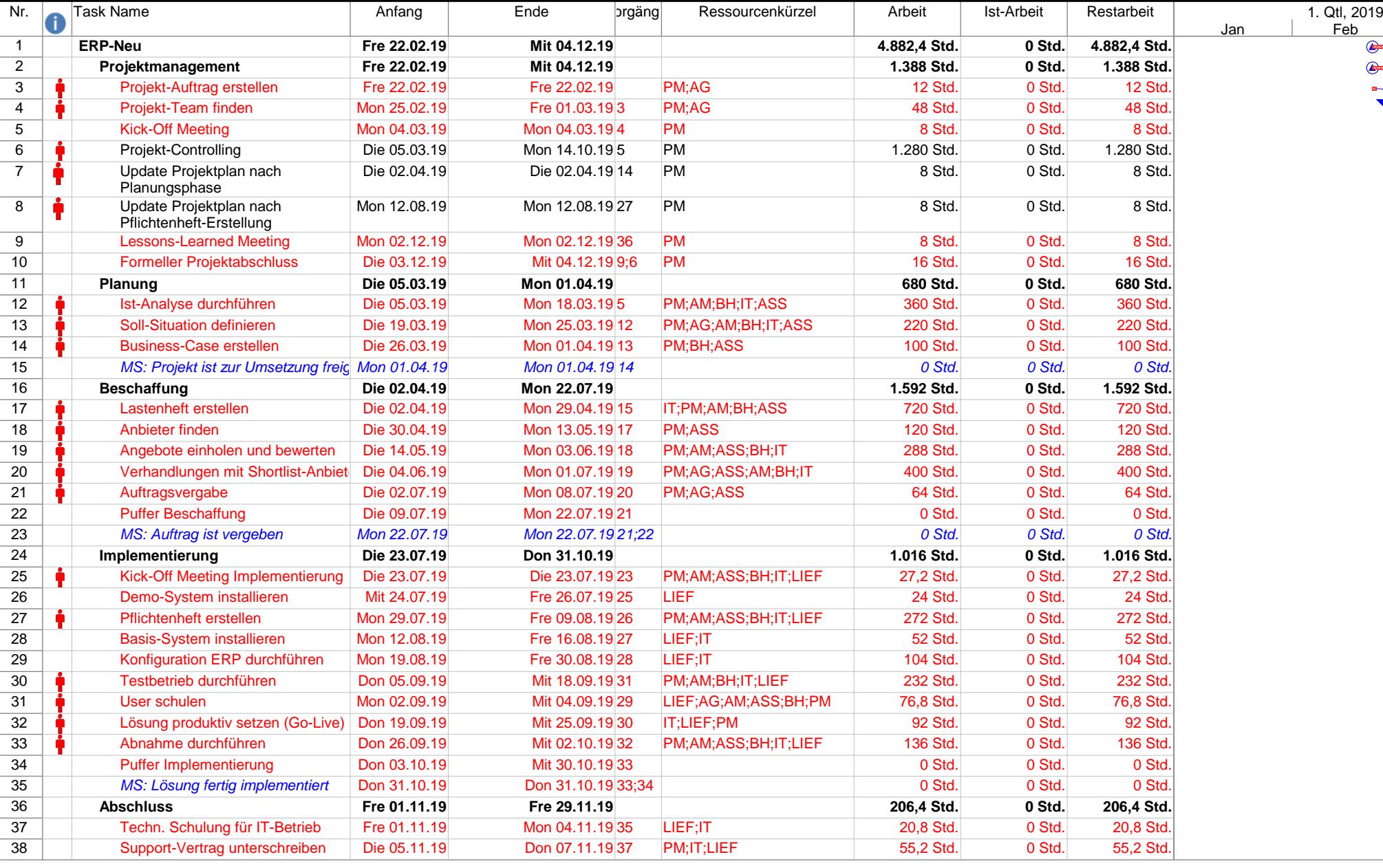

 $\vert$ 1 |

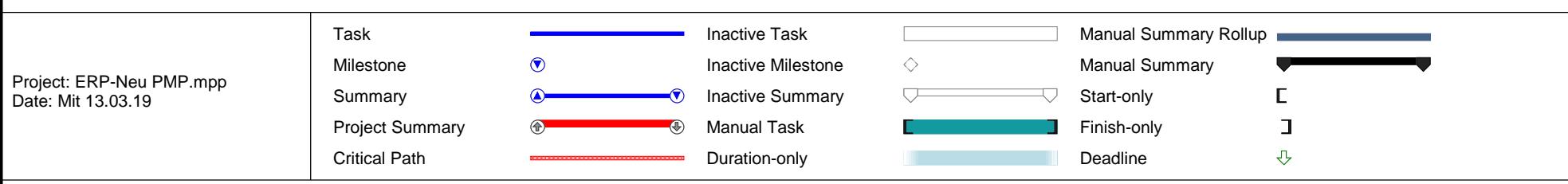

Page 1 of 4

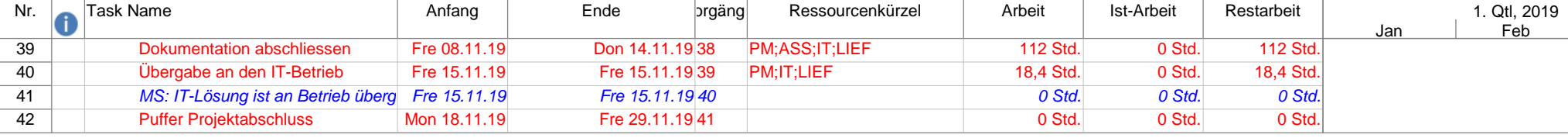

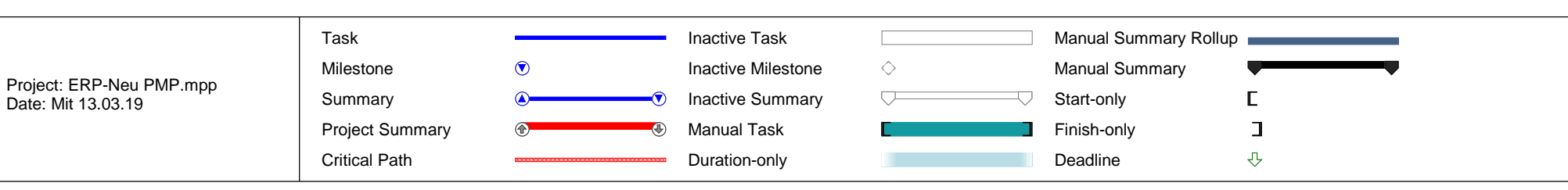

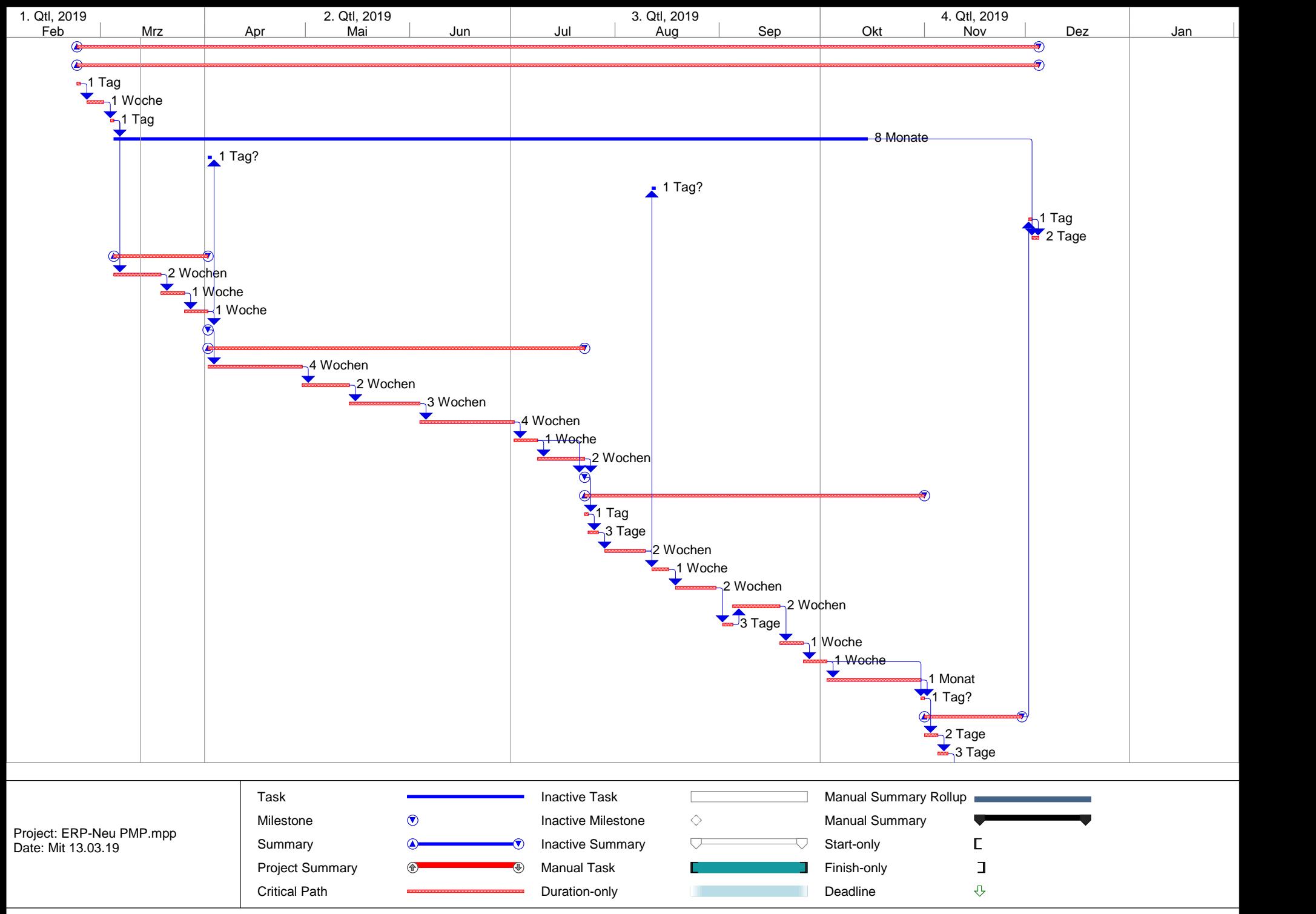

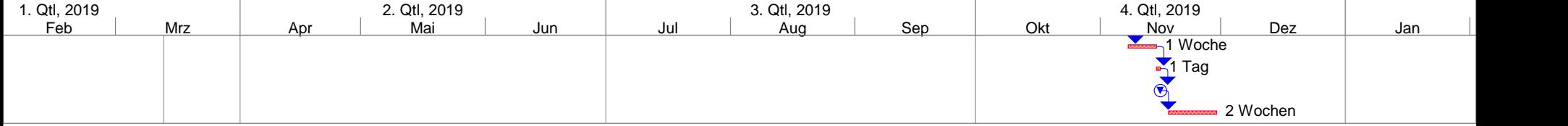

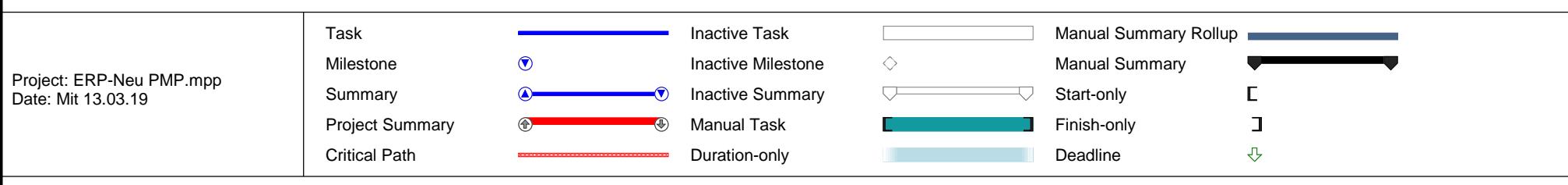